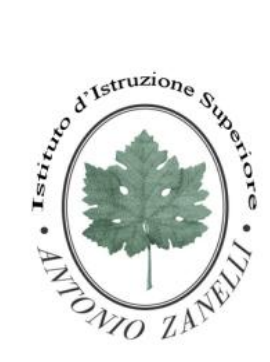

#### ISTITUTO D'ISTRUZIONE SUPERIORE **"ANTONIO ZANELLI"**

Sezione Tecnica Agraria

*(Produzioni e trasformazioni - Gestione ambiente e territorio- Viticoltura ed enologia)*  Sezione Tecnica Chimica, materiali e biotecnologie sanitarie Sezione Professionale Servizi per l'agricoltura Sezione Liceo Scientifico *(Scienze applicate - Informatico ingegneristica - Quadriennale)*

Via F.lli Rosselli 41/1 - 42123 Reggio Emilia - Tel. 0522 280340 - Fax 0522 281515 E-mail: itazanelli@itazanelli.it - E-mail Pec: zanelli@pec.it URL http://www.zanelli.edu.it - Codice fiscale 80012570356

> **Circolare n° 266** del 25/05/2020

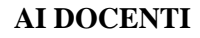

#### **OGGETTO: Piani di Apprendimento Individualizzato (P.A.I.)**

L'ordinanza Ministeriale del 16/05/2020 prevede che, per gli alunni ammessi alla classe successiva con valutazioni inferiori a 6 decimi**, i docenti predispongano un piano di apprendimento individualizzato** in cui sono indicati, per ogni disciplina, gli obiettivi di apprendimento da conseguire , oltre a specifiche indicazioni per il miglioramento dei livelli di apprendimento.

Il piano deve essere allegato al documento di valutazione finale e al verbale dello scrutinio.

**Il modello di P.A.I [è disponibile sul sito in staff docenti](http://www.zanelli.edu.it/staff/PIA_PAI/PAI.docx)**.

Si allegano alla circolare le modalità di compilazione.

**LA DIRIGENTE** Mariagrazia Braglia

[Firma autografa sostituita a mezzo stampa ai sensi dell'art. 3 comma 2 del Dlgs n. 39/1993]

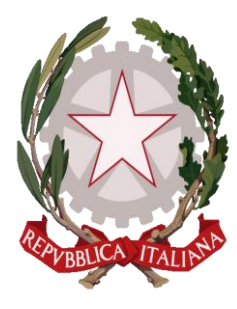

## **CARICAMENTO PIANI APPRENDIMENTO INDIVIDUALIZZATO STUDENTI INSUFFICIENTI**

1. Per ogni studente che risulta insufficiente nella propria materia, preparare la scheda "Piano di Apprendimento Individualizzato" che si trova sul sito internet dell'istituto nella sezione "staff"->"docenti" ([link\)](http://www.zanelli.edu.it/staff/docenti.htm)

Ogni file preparato dovrà essere salvato nel seguente modo:

### *< MATERIA>***\_***<CLASSE STUDENTE>***\_***<STUDENTE>***.docx**

per esempio: Italiano\_1A\_Bianchi Lucia.docx

farà riferimento all'insufficienza dell'alunna Bianchi Lucia della classe 1A nella materia Italiano

## **Una volta preparati i files procedere al caricamento su Google Drive seguendo le indicazioni**

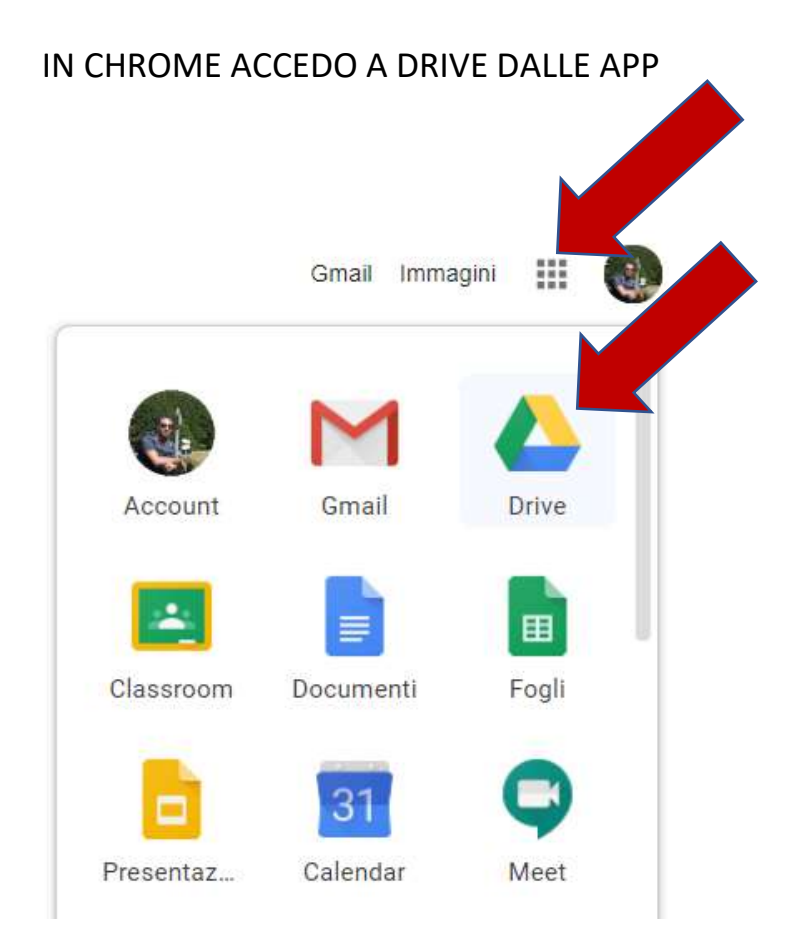

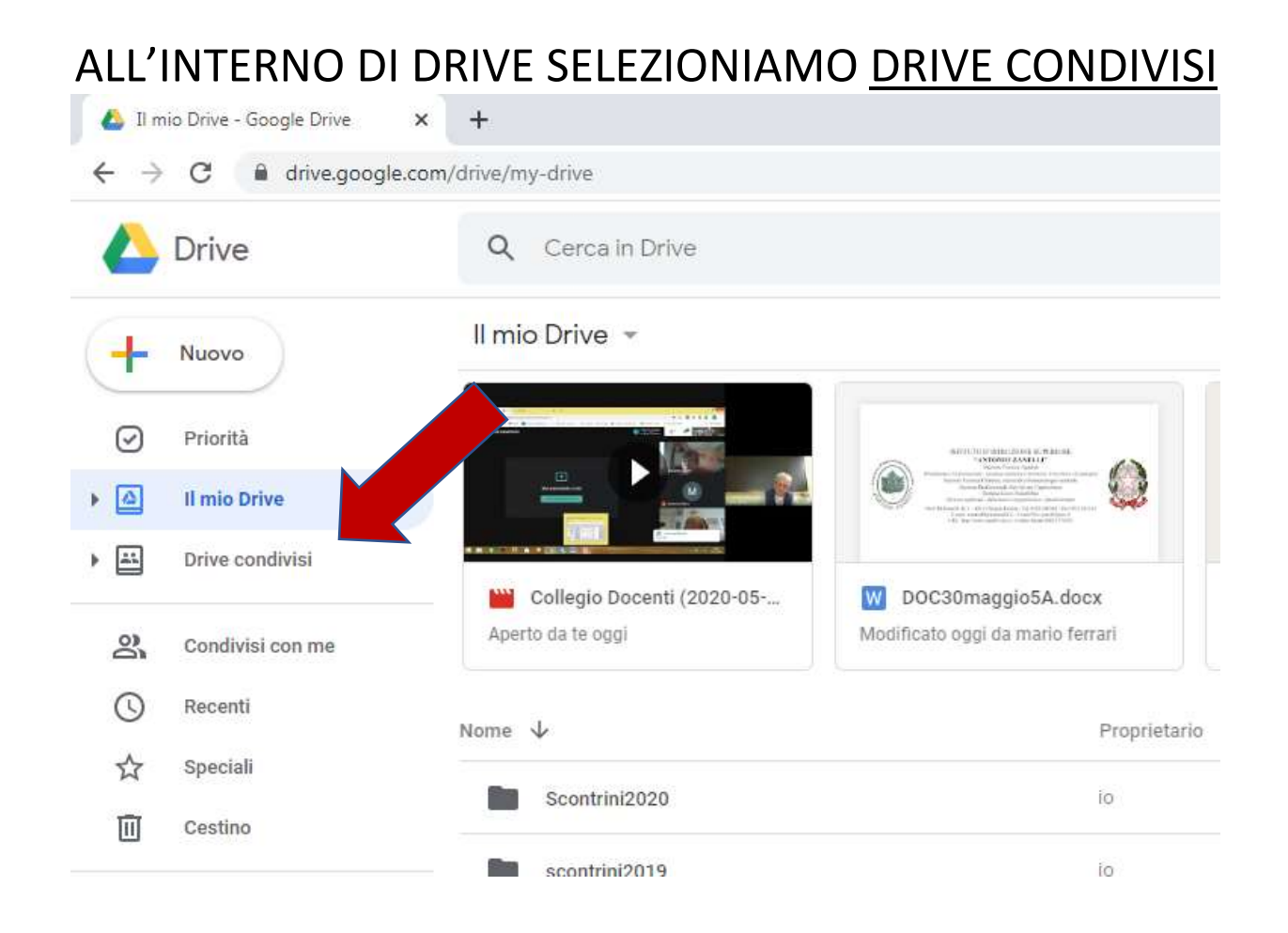

## TRA I DRIVE CONDIVISI TROVERAI UN DRIVE PER OGNI CLASSE

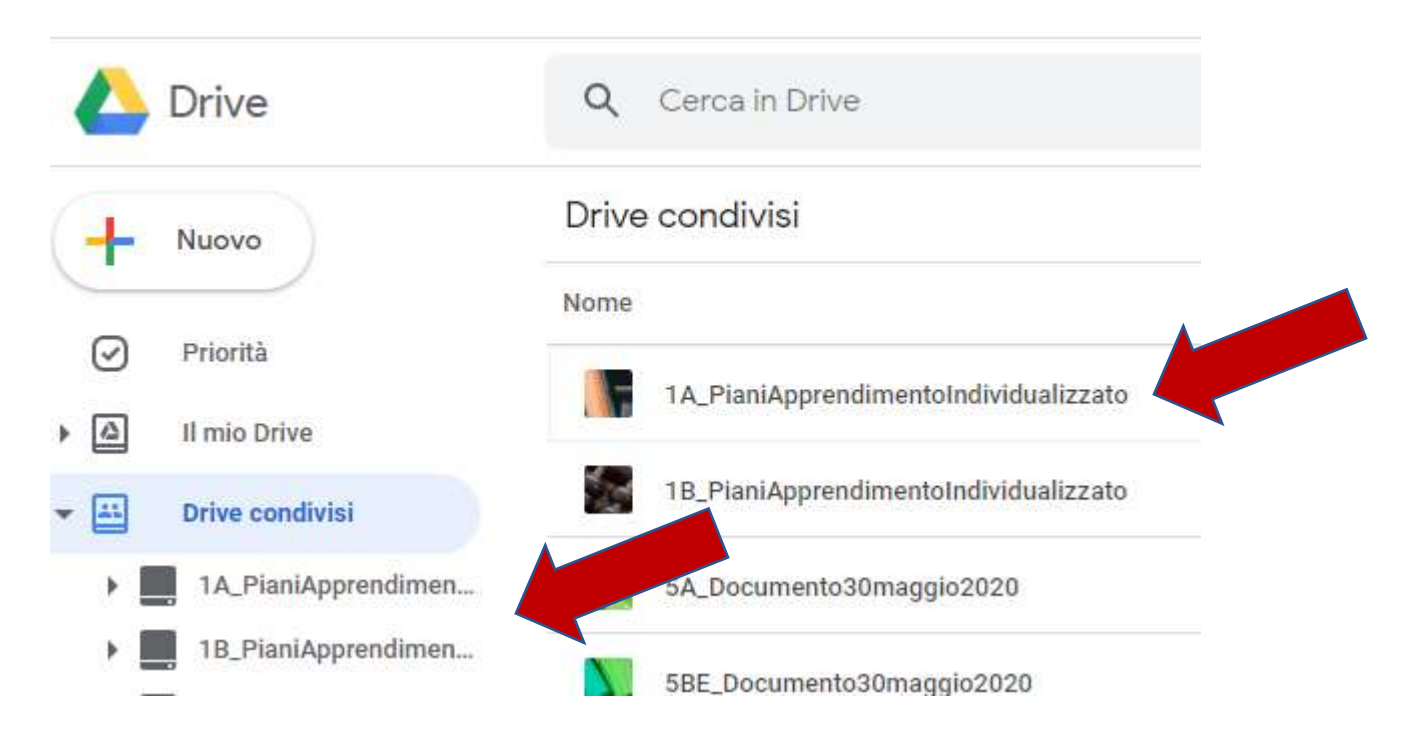

# ALL'INTERNO DI OGNI DRIVE DI CLASSE SONO PRESENTI LE SINGOLE CARTELLE DEGLI STUDENTI

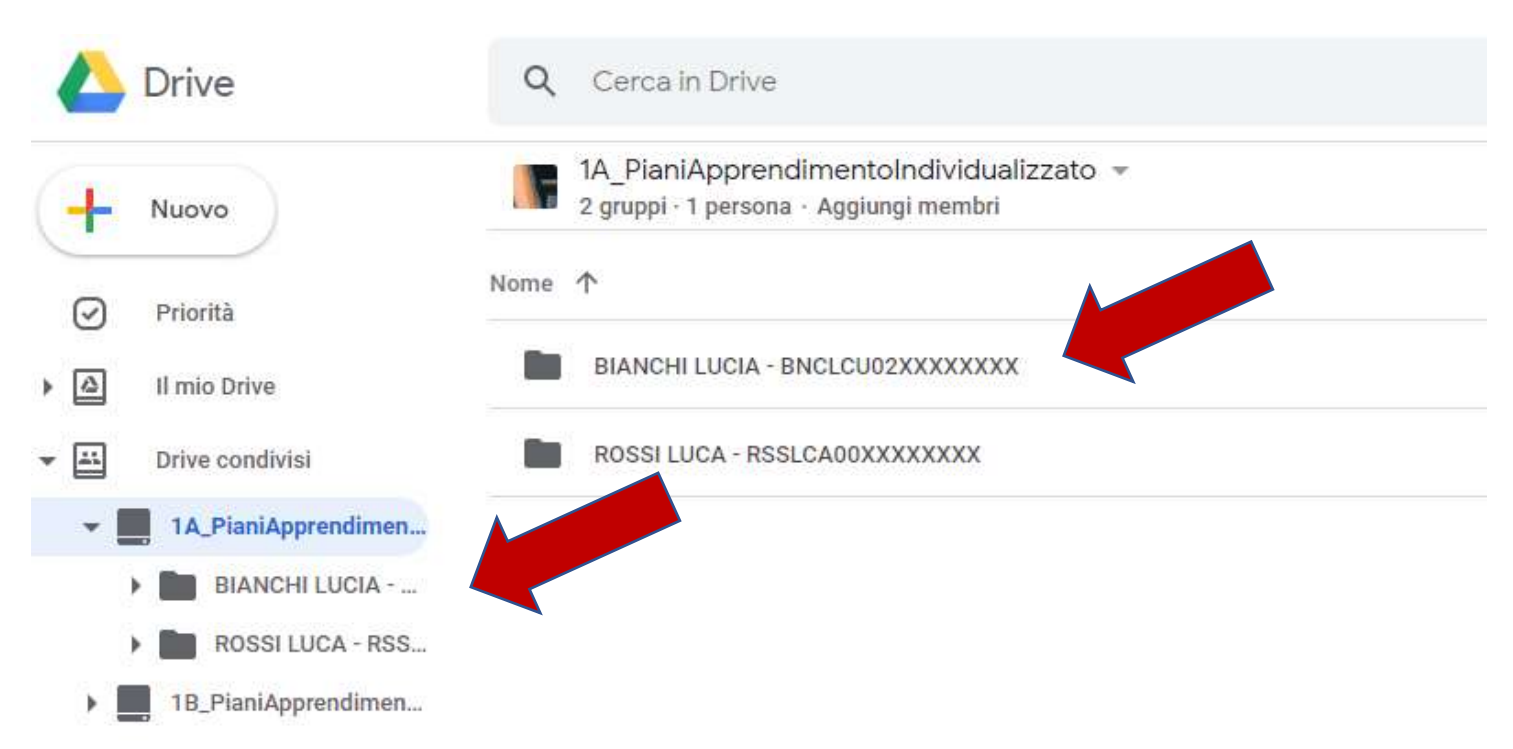

# CARICARE ALL'INTERNO DELLA CARTELLA STUDENTE CORRISPONDENTE LA SCHEDA P.A.I. PREPARATA IN PRECEDENZA

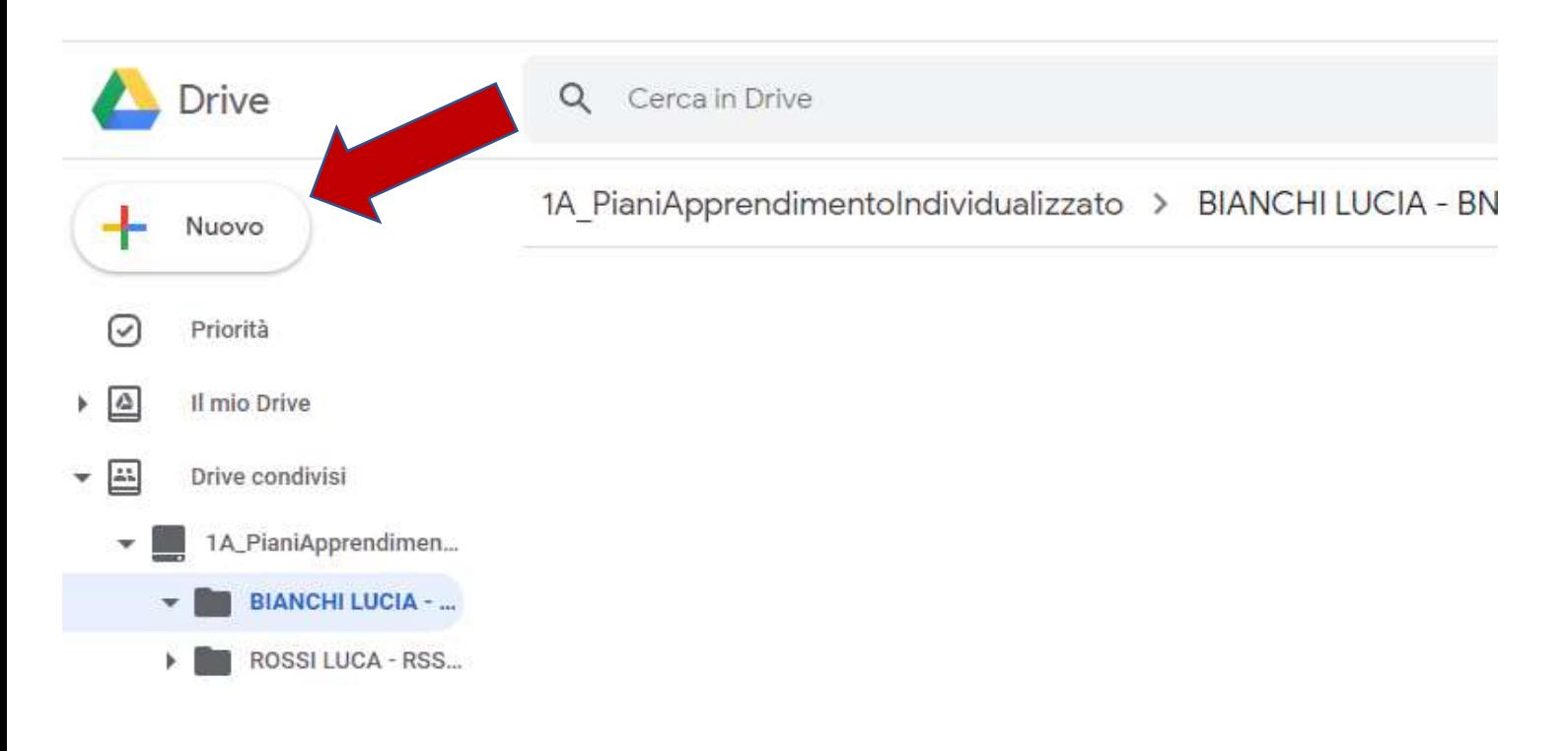